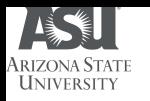

## **CSE 469: Computer and Network Forensics**

Topic 3: Drives, Volumes, and Files

CSE 469: Computer and Network Forensics Dr. Mike Mabey | Spring 2019

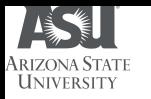

### **Review: Base Conversion, Endianness, and Data Structures**

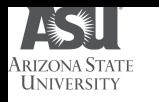

## Converting Between Bases

### • Decimal Number: 35,812

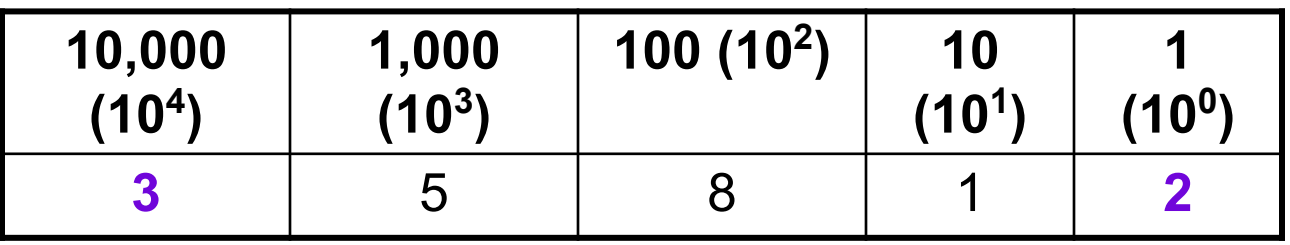

● Binary Number: 1001 0011

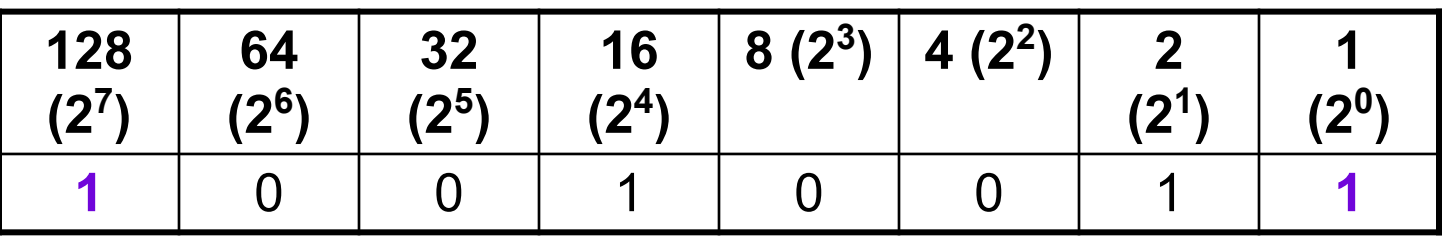

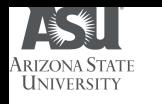

## Converting Between Bases

● Hexadecimal Number: 0x8BE4

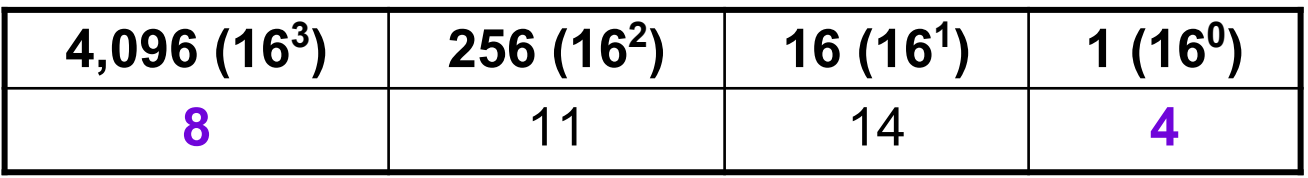

 $0xB = 11$ •  $0xE = 14$ 

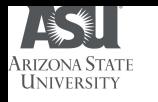

## Binary and Hexadecimal

1001 0100 to Hexadecimal

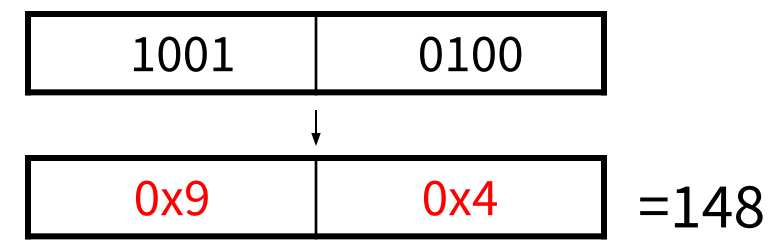

● 0x98 to binary

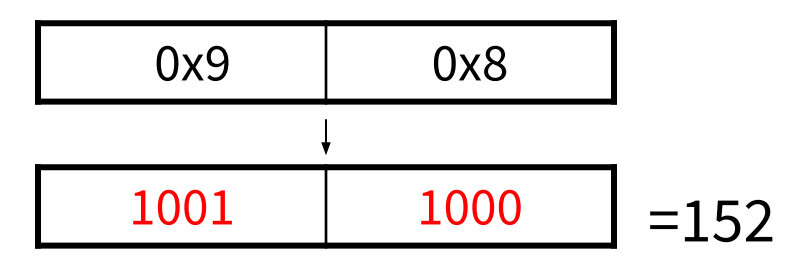

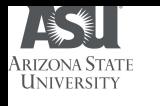

### Analog Example: Data Structure

### ● Paper form

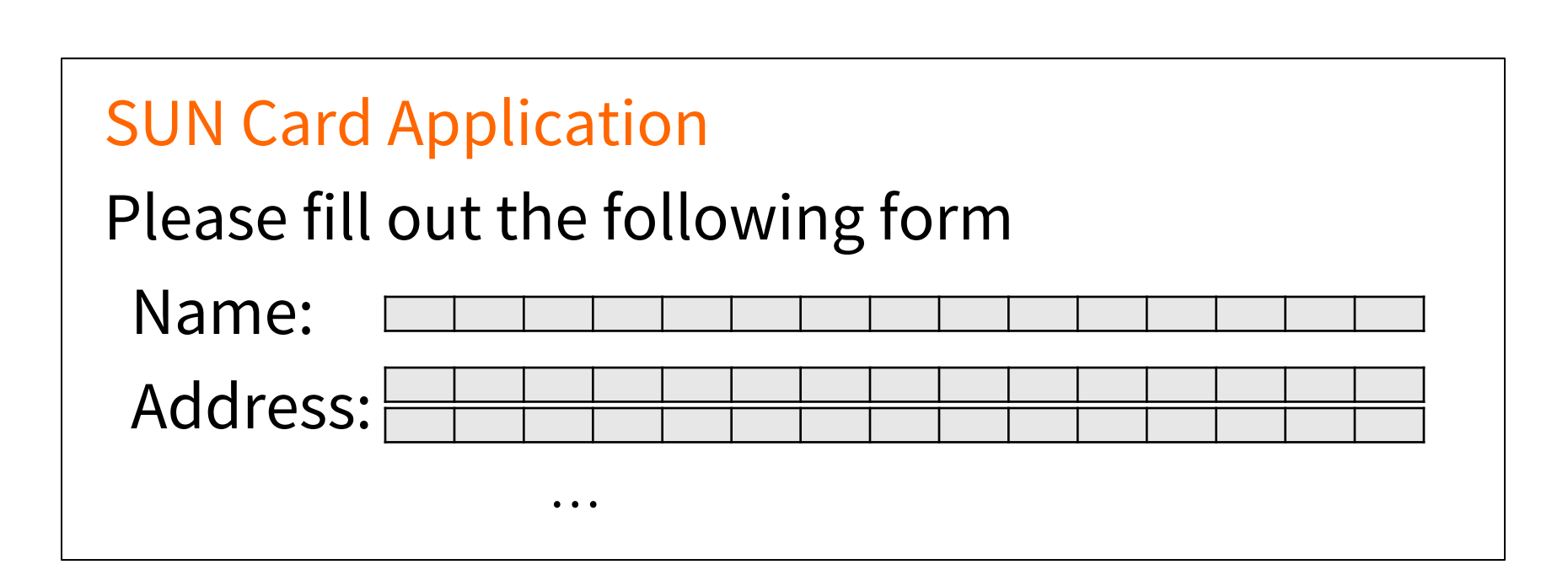

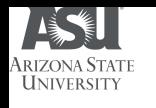

### Data Structures: Considerations

- Data Size
	- Need to **allocate** a location on a storage device.
	- A **byte** can hold only **256** values.
		- Byte =  $8 \text{ bits} = 2^8 = 256$
		- The smallest amount of data we'll work with.
- Organizing multiple-byte values:
	- Big-endian ordering.
	- Little-endian ordering.

Endianness refers to the sequential order in which bytes are arranged into larger numerical values when stored in memory or when transmitted over digital links.

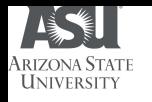

## Big- and Little-Endian

- Big-endian ordering:
	- Puts the **most significant byte** of the number in the **first** storage byte.
	- Sun SPARC, Motorola Power PC, ARM, MISP.

- Little-endian ordering:
	- Puts the **least significant byte** of the number in the first storage byte.
	- IA32-based systems.

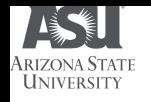

## Endianness: Example

- Actual Value: 0x12345678 (4 Bytes)
- Big-endian ordering
	- 23 24 25 26 27 28

00 12 34 56 78 00

● Little-endian ordering

00 78 56 34 12 00 23 24 25 26 27 28

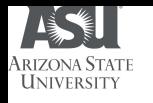

## Endianness and Strings

- Does Endianness affect letters and sentences?
	- The most common techniques is to encode the characters using ASCII and Unicode.
	- ASCII:
		- In Hexadecimal, 0x00 Through 0x7F.
		- Including control characters (0x07 Bell Sound).
		- 1 byte per character.
		- The endian ordering does not play a role since each byte stores the value of a character.
		- Many times, the string ends with the NULL character (0x00).

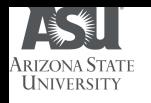

#### String: 1 Main St.

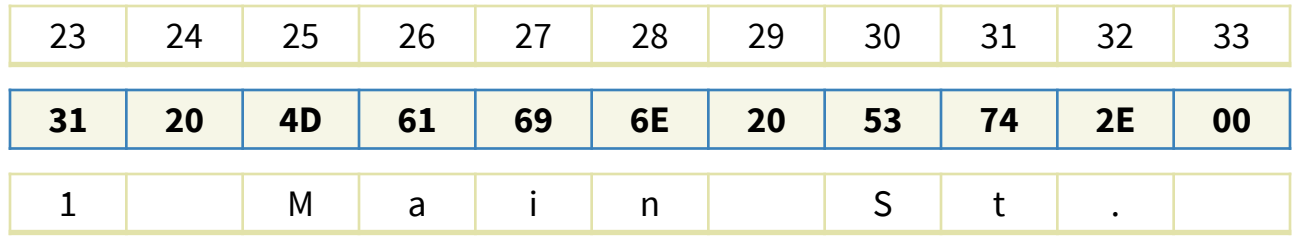

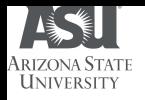

## Unicode

- Version 11.0 (June 2018) supports 137,439 characters.
	- Covers 146 modern and historic scripts, as well as multiple symbol sets and emoji.
- 4-bytes per character.
- Three methods:
	- UTF-32 uses a 4-byte value for each character.
	- UTF-16 stores the most heavily used characters in a 2-byte value and the lesser-used characters in a 4-byte value.
	- UTF-8 uses 1, 2, or 4 bytes to store a character and the most frequently used bytes use only 1 byte.
- Different methods make different tradeoffs between processing overhead and usability.

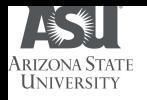

### Data Structures

- Describes the layout of the data...
	- broken up into **fields** and
	- each field has **size** and **name**.

- Write operation:
	- Refer to the appropriate data structure to determine **where** each value should be written.

- Read operation
	- Need to determine **where the data starts** and then refer to its data structure to find out **where the needed values are** (offset from the start).

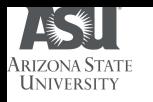

### Data Structure: Example

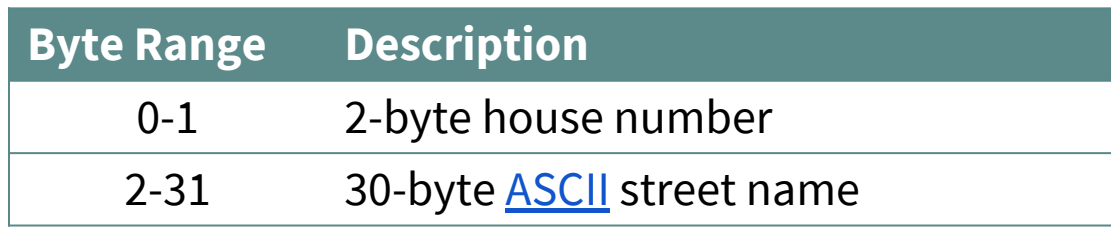

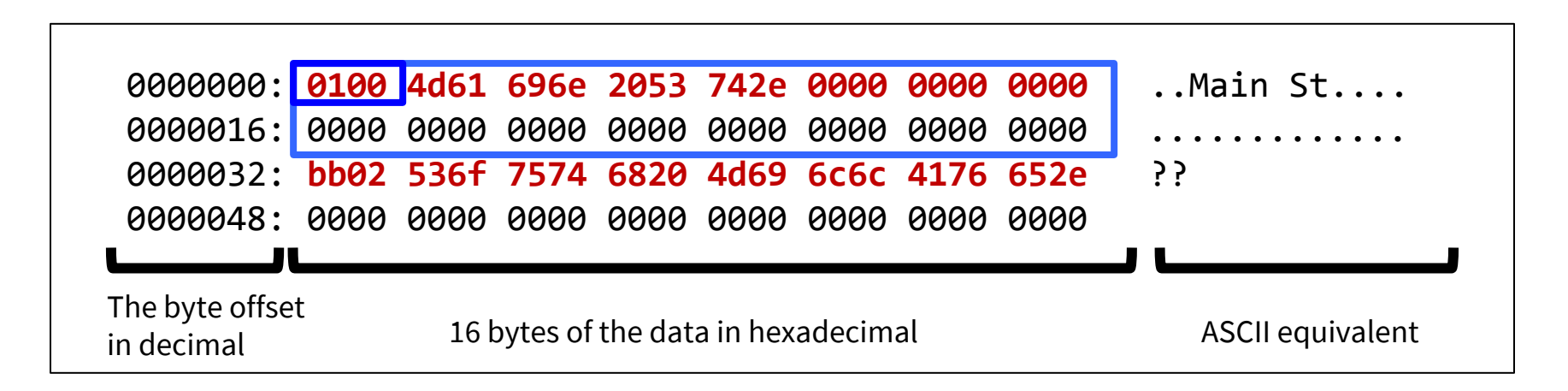

#### Data structures are important!!

CSE 469: Computer and Network Forensics

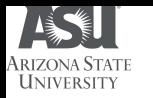

# **Layers of Forensic Analysis**

CSE 469: Computer and Network Forensics

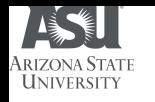

### Layers of Forensic Analysis

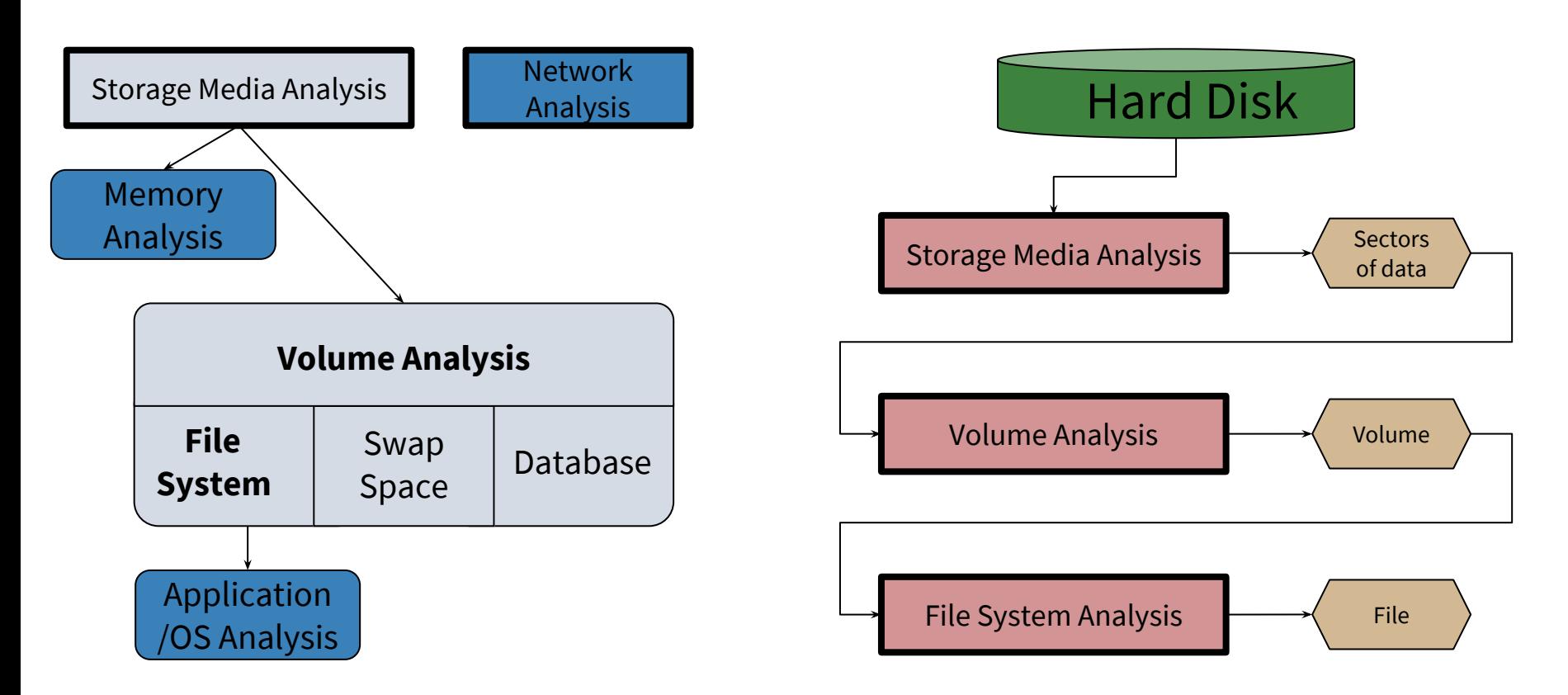

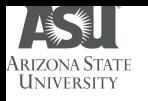

## Layers of Analysis (1)

- Storage media analysis:
	- Non volatile storage such as hard disks and flash cards.
	- Organized into partitions / volumes:
		- Collection of *storage locations* that a user or application can write to and read from.
		- Contents are file system, a database, or a temporary swap space.

- Volume analysis:
	- Analyze data at the volume level.
	- Determine *where* the file system or other data are located.
	- Determine *where* we may find hidden data.

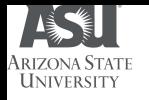

## Layers of Analysis (2)

#### File system analysis:

- A collection of *data structures* that allow an application to create, read, and write files.
- Purpose: To find files, to recover deleted files, and to find hidden data.
- The result could be *file content*, *data fragments*, and *metadata* associated with files.

#### ● Application layer analysis:

- The structure of each file is based on the application or OS that created the file.
- Purpose: To *analyze files* and to determine *what program we should use*.

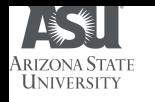

### Layers of Forensic Analysis

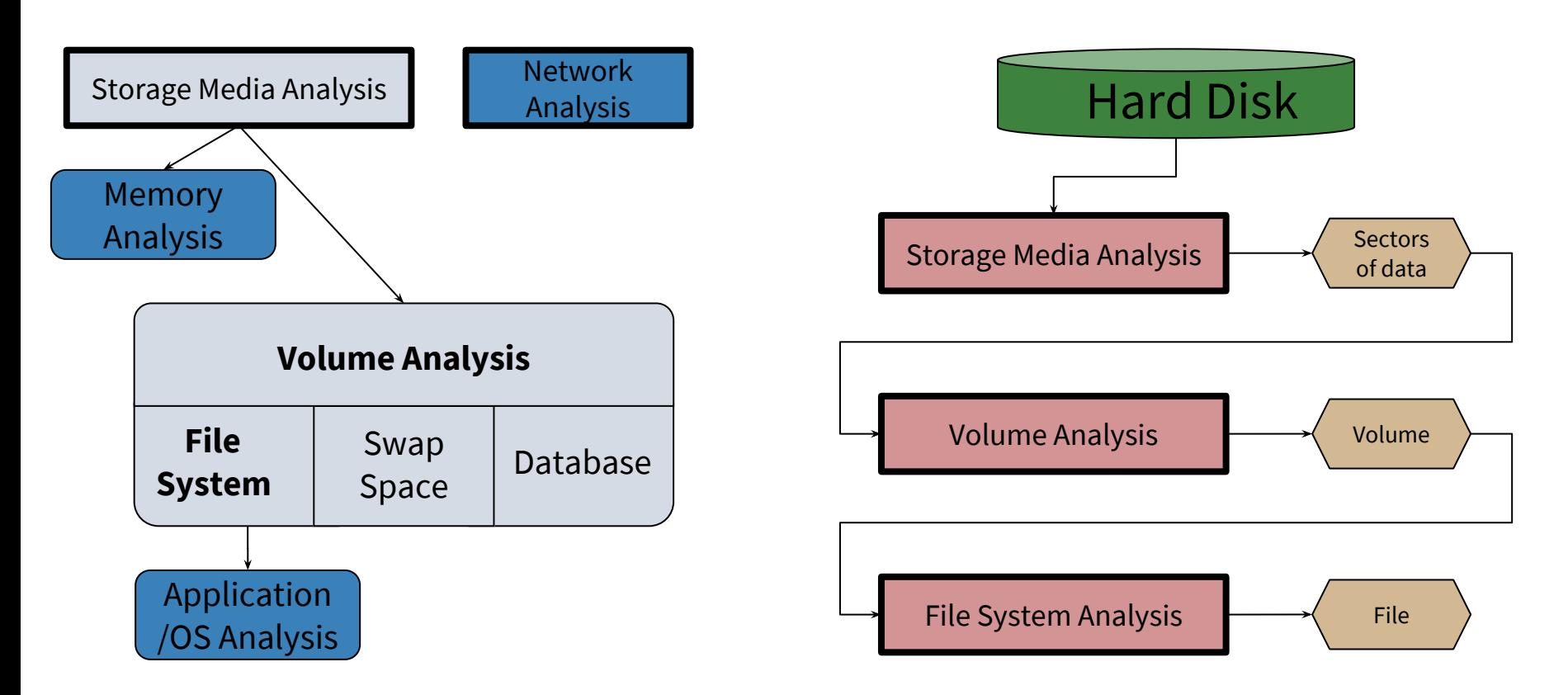

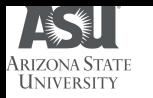

## **Disk Drive Geometry**

CSE 469: Computer and Network Forensics

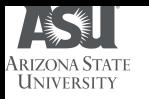

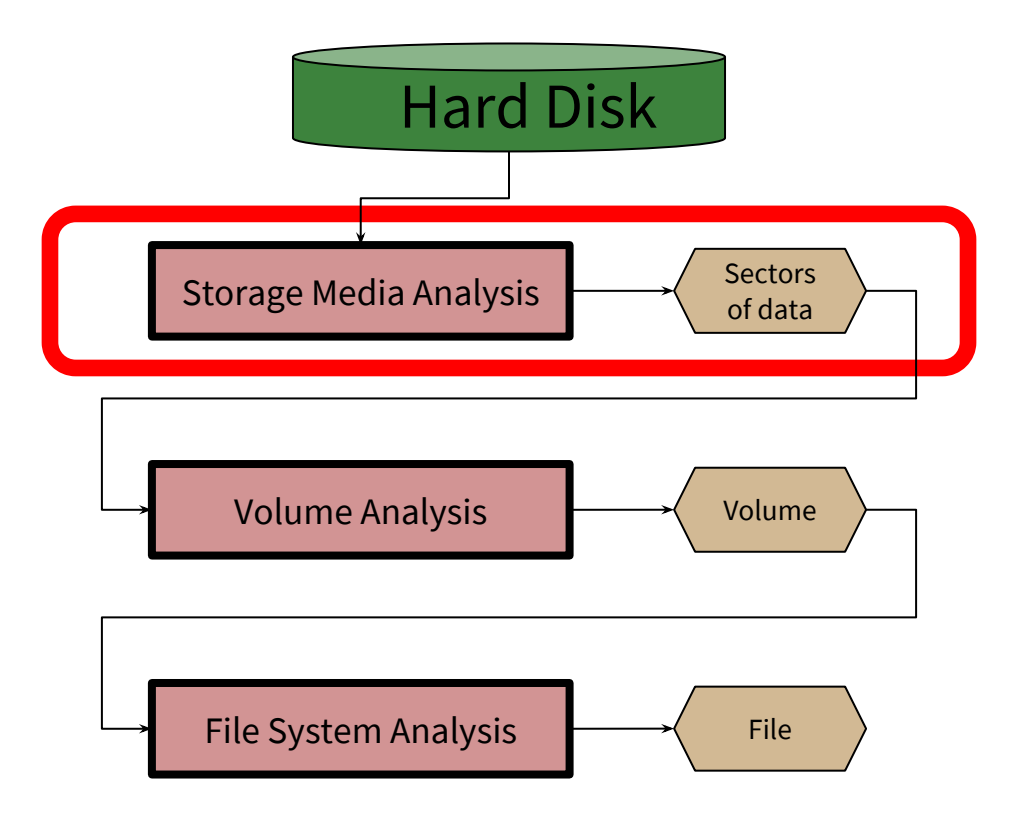

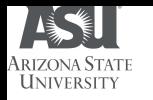

## Storage Media Analysis

- Hard Disk Geometry
	- Head: The device that reads and writes data to a drive.
	- Track: Concentric circles on a disk platter.
	- Cylinder: A column of tracks on disk platters.
	- Sector: A section on a track.

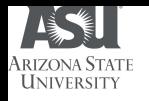

### Inside a Hard Drive

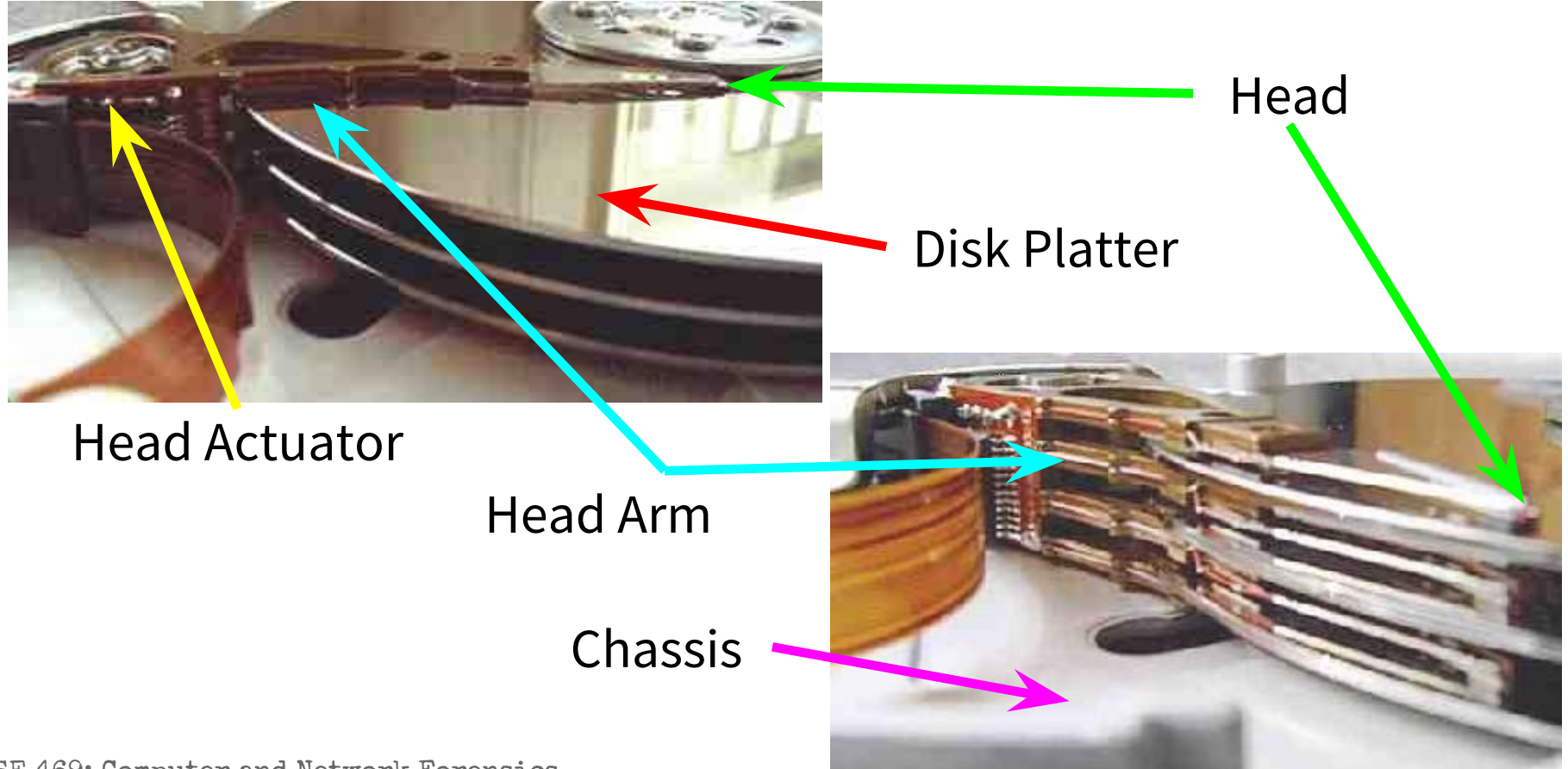

CSE 469: Computer and Network Forensics

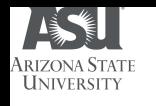

## Tracks, Sectors, and Clusters

- Platters are divided into concentric rings called *tracks* (A).
- Tracks are divided into wedge-shaped areas called *sectors* (C).
	- A sector typically holds 512 bytes of data.
	- A collection of sectors is called a *cluster* or *block* (D).
- $\bullet$  (B) is apparently called a *geometrical sector* (uncommon).

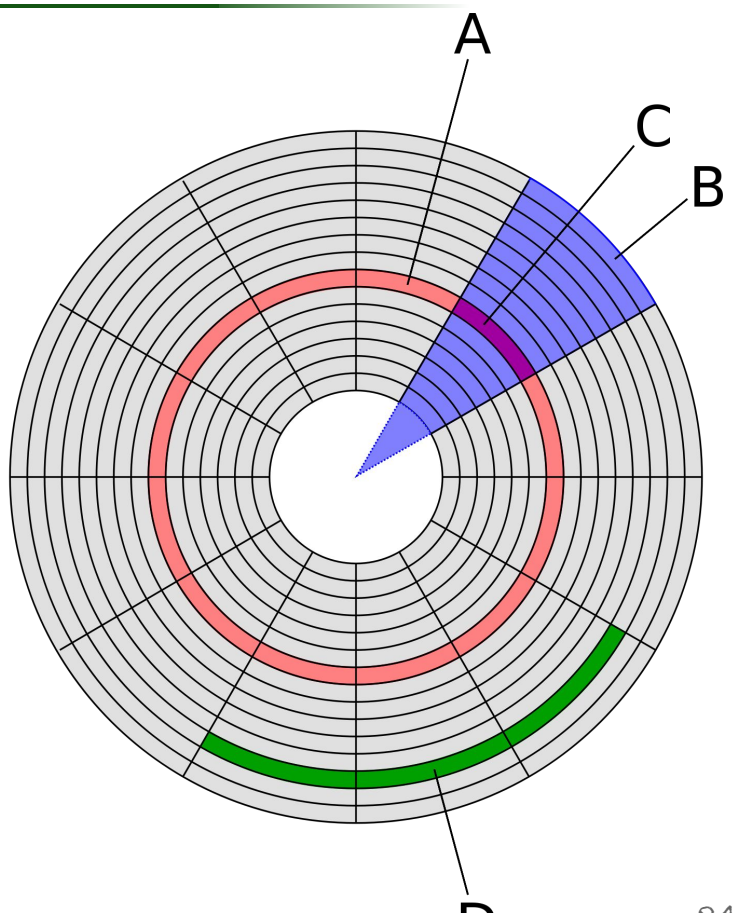

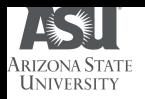

# **Cylinders**

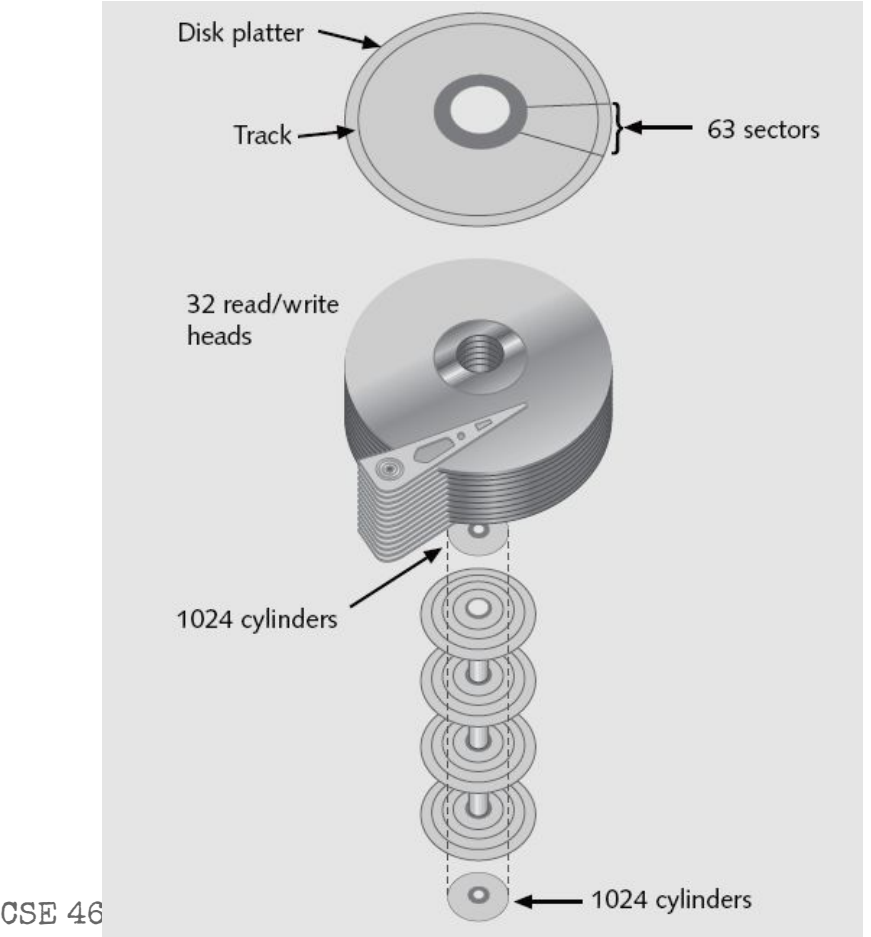

● A *cylinder* is a three-dimensional concept consisting of all *tracks* in the same position vertically

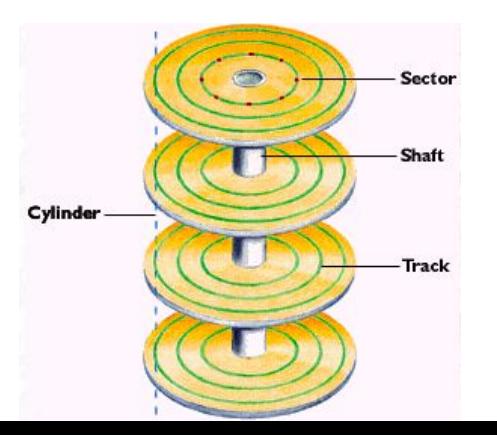

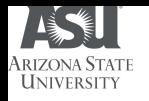

### Inside a Hard Drive

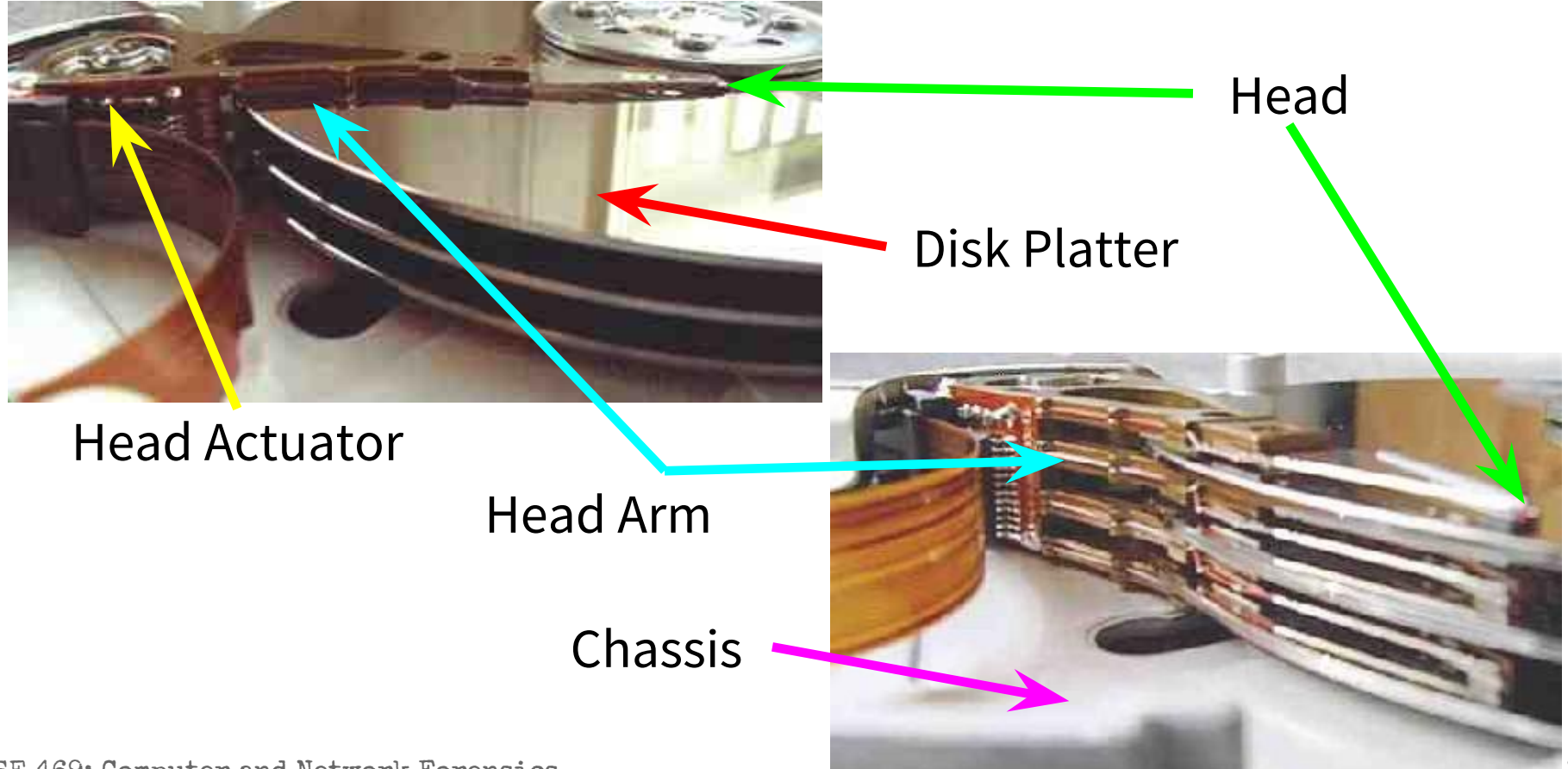

CSE 469: Computer and Network Forensics

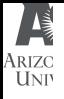

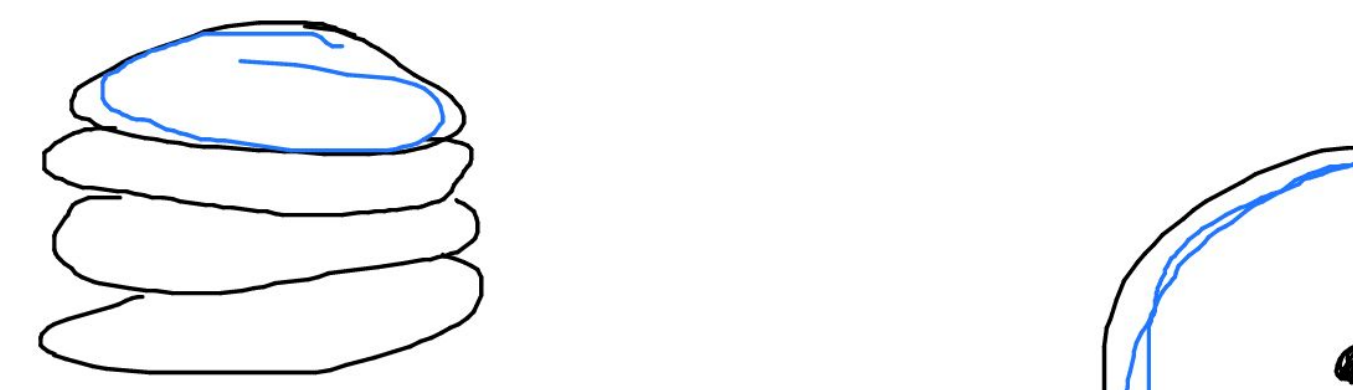

 $JKLRPM$ <br> $7 KRPM$ <br> $10 KPRM$ 

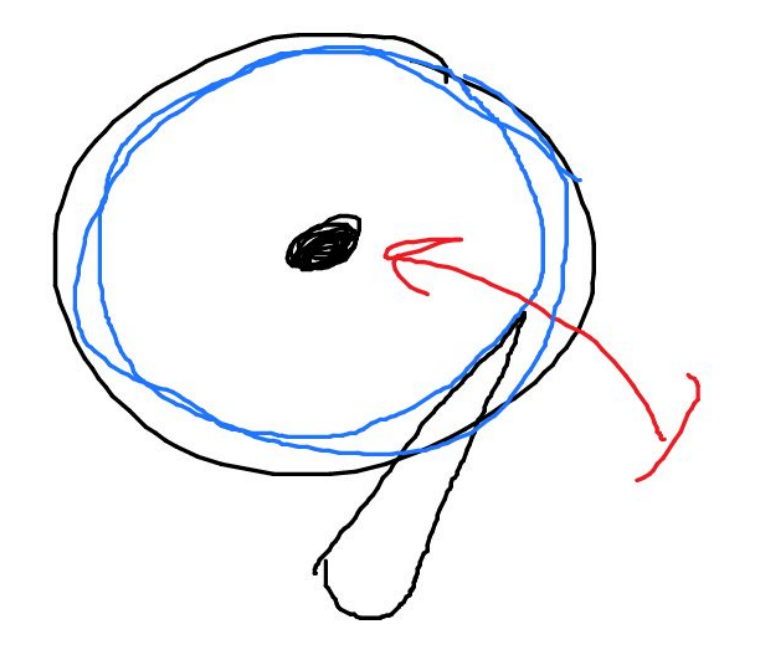

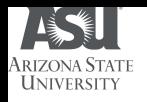

# CHS Addresses

- *Tracks/Cylinders*: Numbered from the outside in, **starting at 0**.
	- All sectors of all tracks in cylinder 0 will be filled up before using cylinder 1.
- *Heads*: Numbered from the bottom up, **starting at 0**.
	- All platters are double-sided, one head per side.
- *● Sectors*: Each sector is numbered, **starting at 1**.
	- Typically holds 512 bytes of data.
- First sector has CHS address: **0,0,1**

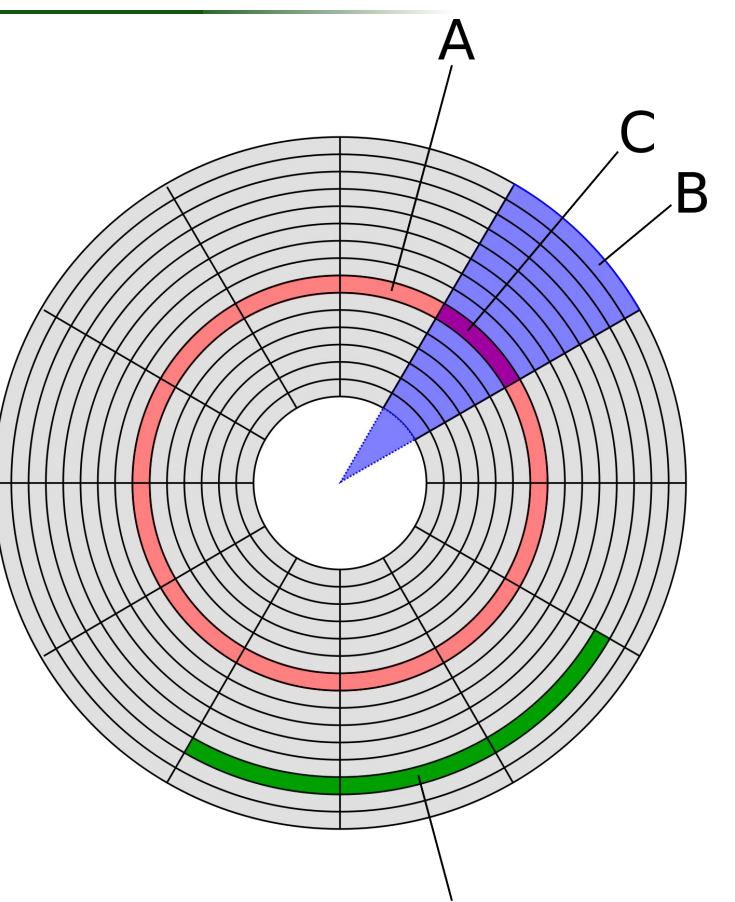

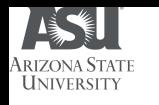

## Logical Block Address (LBA)

- CHS addresses have a limit of 8.1 GB.
	- Not enough bits allocated to store values in the Master Boot Record of disks.
- Logical Block Addresses (LBA) overcome this:
	- Singe address instead of three.
	- **Starts at 0, so LBA 0 == CHS 0,0,1.**
	- To convert from CHS, need to know:
		- CHS address.
		- Number of heads per cylinder.
		- Number of sectors per track.

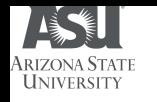

## CHS to LBA Conversion

### ●LBA = (((**CYLINDER** \* heads\_per\_cylinder) + **HEAD**) \* sectors\_per\_track) + **SECTOR** -1

 $=$  num platters  $*$  2

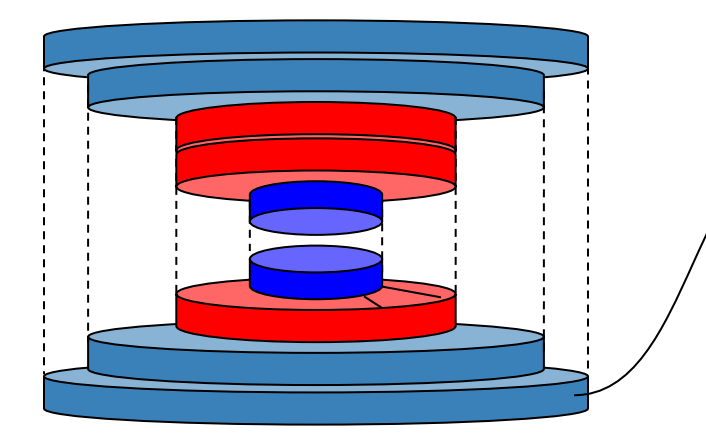

#### • CHS (*x*,*y*,*z*)

- Locate the *x*-th cylinder and calculate the number of sectors
- Locate the *y*-th head and calculate the number of sectors
- Add (*z*-1) sectors

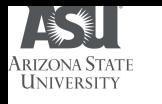

### Address Conversion: Practice

● Given a disk with **16 heads** per cylinder and **63 sectors** per track, if we had a CHS address of **cylinder 2**, **head 3**, and **sector 4**, what would be the LBA (a.k.a CHS (2,3,4) )?

LBA = (((**CYLINDER** \* heads\_per\_cylinder) + **HEAD**) \* sectors\_per\_track) + **SECTOR** -1

$$
((2*16)+3)*63)+4-1=2208
$$

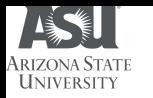

## **Volumes and Partitions**

CSE 469: Computer and Network Forensics

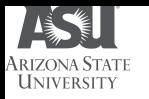

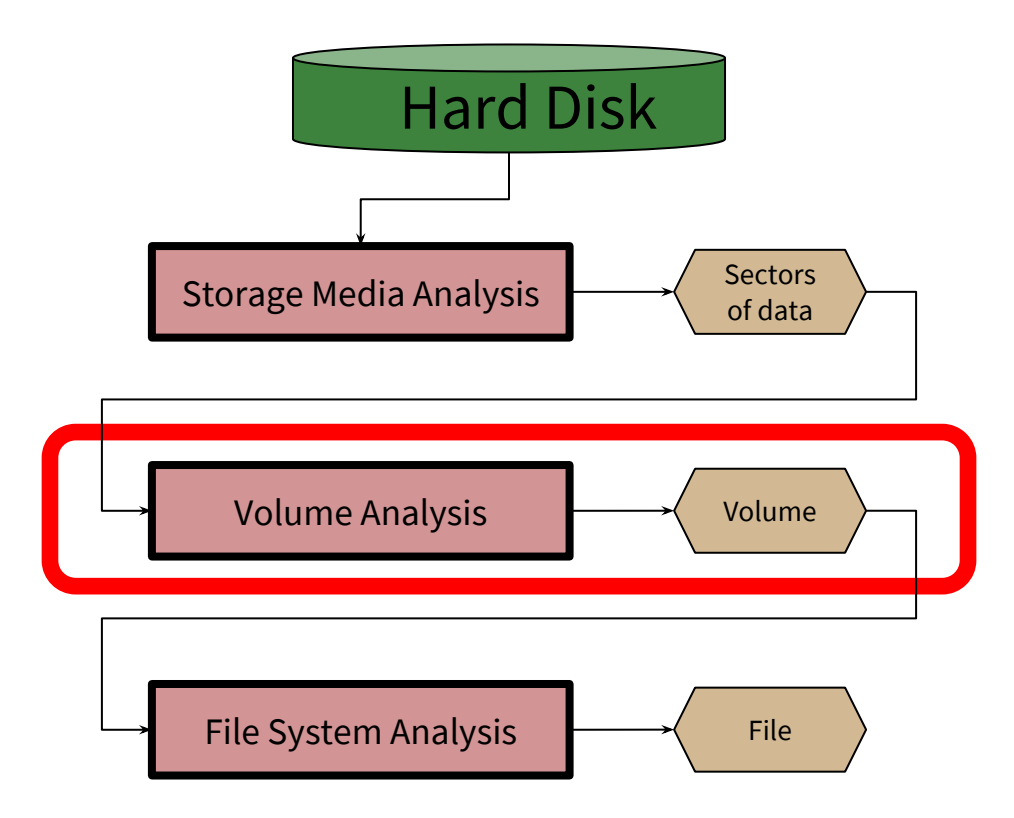

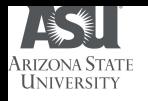

- Volume/Partition:
	- Collection of *addressable sectors* that an OS or application can use for data storage.
	- Used to store file system and other structured data.

- Purpose of Volume Analysis:
	- Involves looking at the data structures that are involved with partitioning and assembling the bytes in storage devices.

## Logical Volume Management (LVM)

LVM terms:

**HALOIM STAT** 

- Physical volumes (PVs): Hard disks or hard disk partitions
- Physical Extents (PEs): Basically clusters (groups of sectors)
- Physical Volume Group (PVG): Pool of PEs
- Logical Extents (LEs): Logical mapping to PEs
- Volume Group (VG): Pool of LEs
- Logical Volumes (LVs): Concatenation of LEs

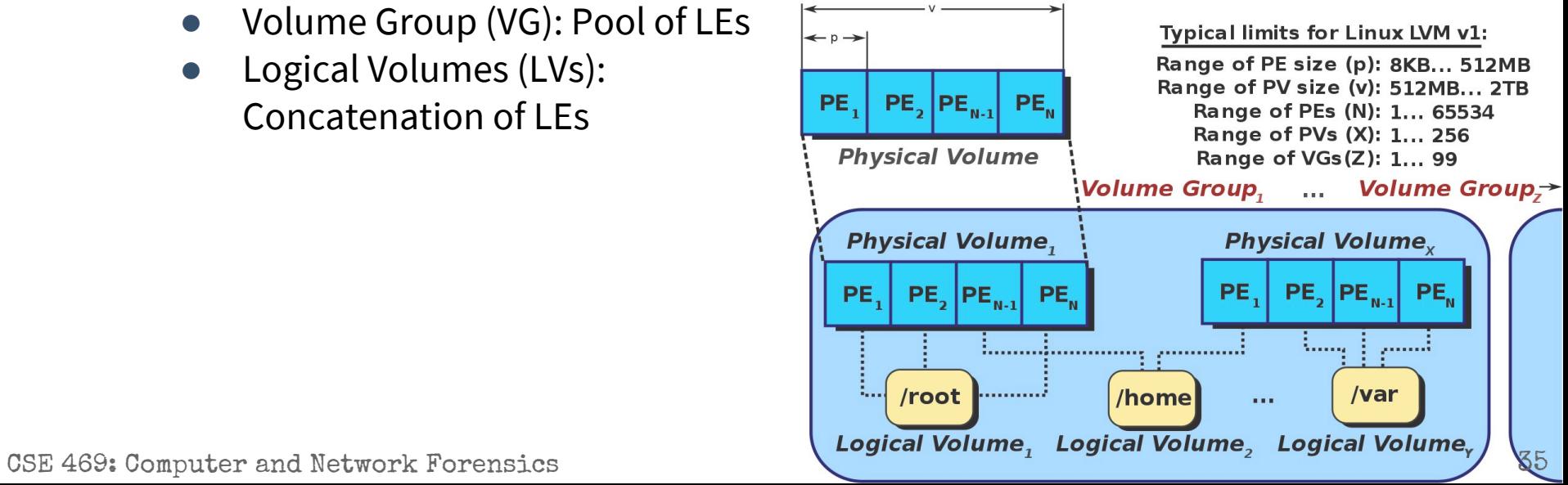

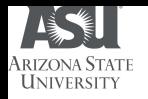

### Partitions

- Collection of *consecutive* sectors in a volume.
- Each OS and hardware platform use a different partitioning method.

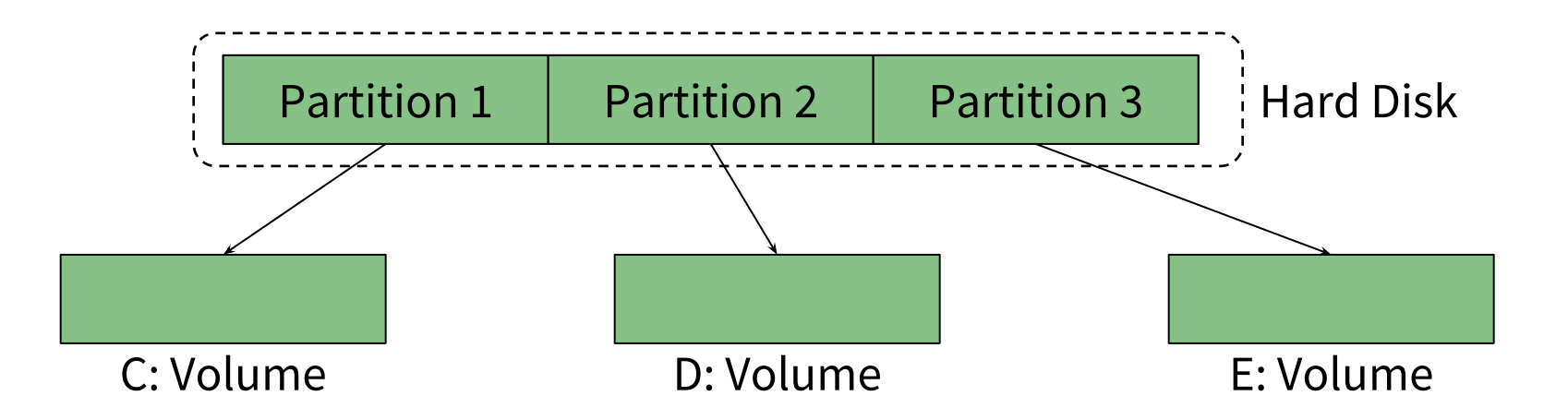
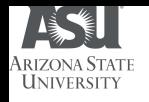

#### Partitions: Purpose

- Partitions organize the layout of a volume.
- Essential data are the *starting* and *ending* location for each partition.
- Common partition systems have one or more tables and each table describes a partition:
	- **Starting sector of the partition.**
	- Ending sector of the partition (or the length).
	- Type of partition.

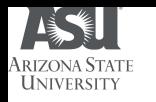

#### Master Boot Record (MBR)

- First sector (CHS  $0,0,1$ ) stores the disk layout.
- Each **partition entry** has the structure shown on the next slide.

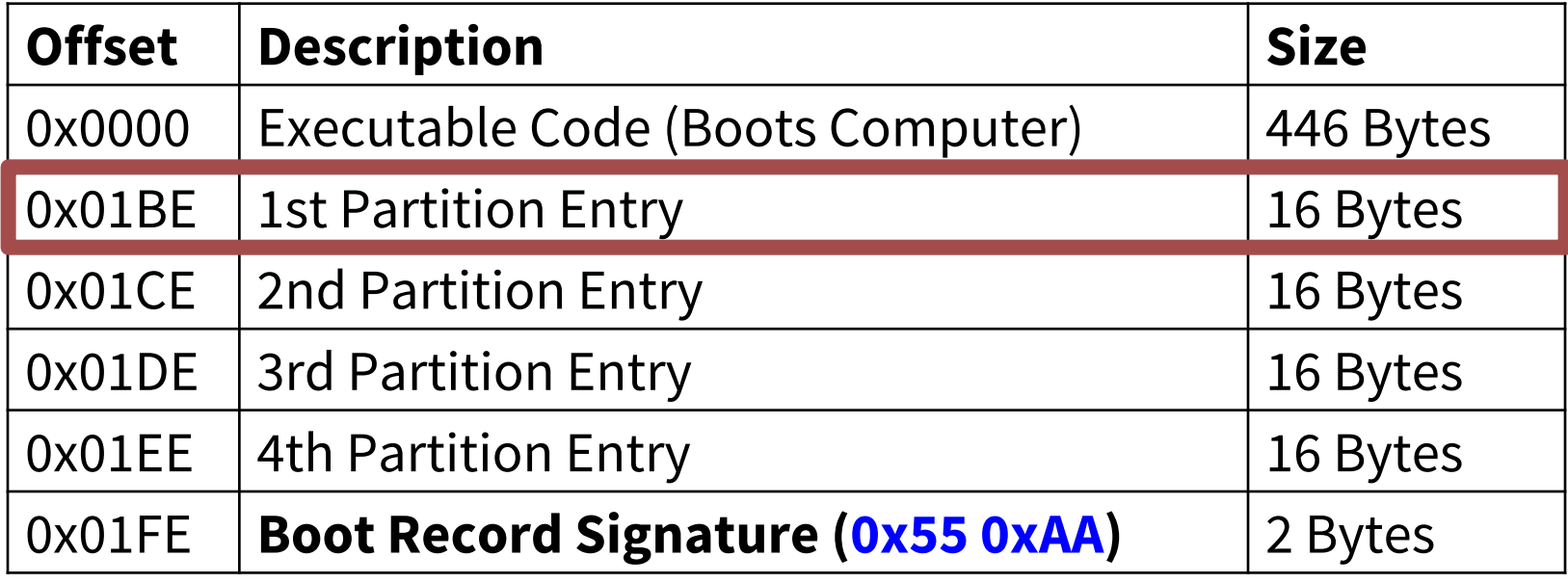

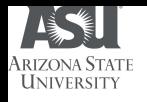

#### MBR Partition Entry

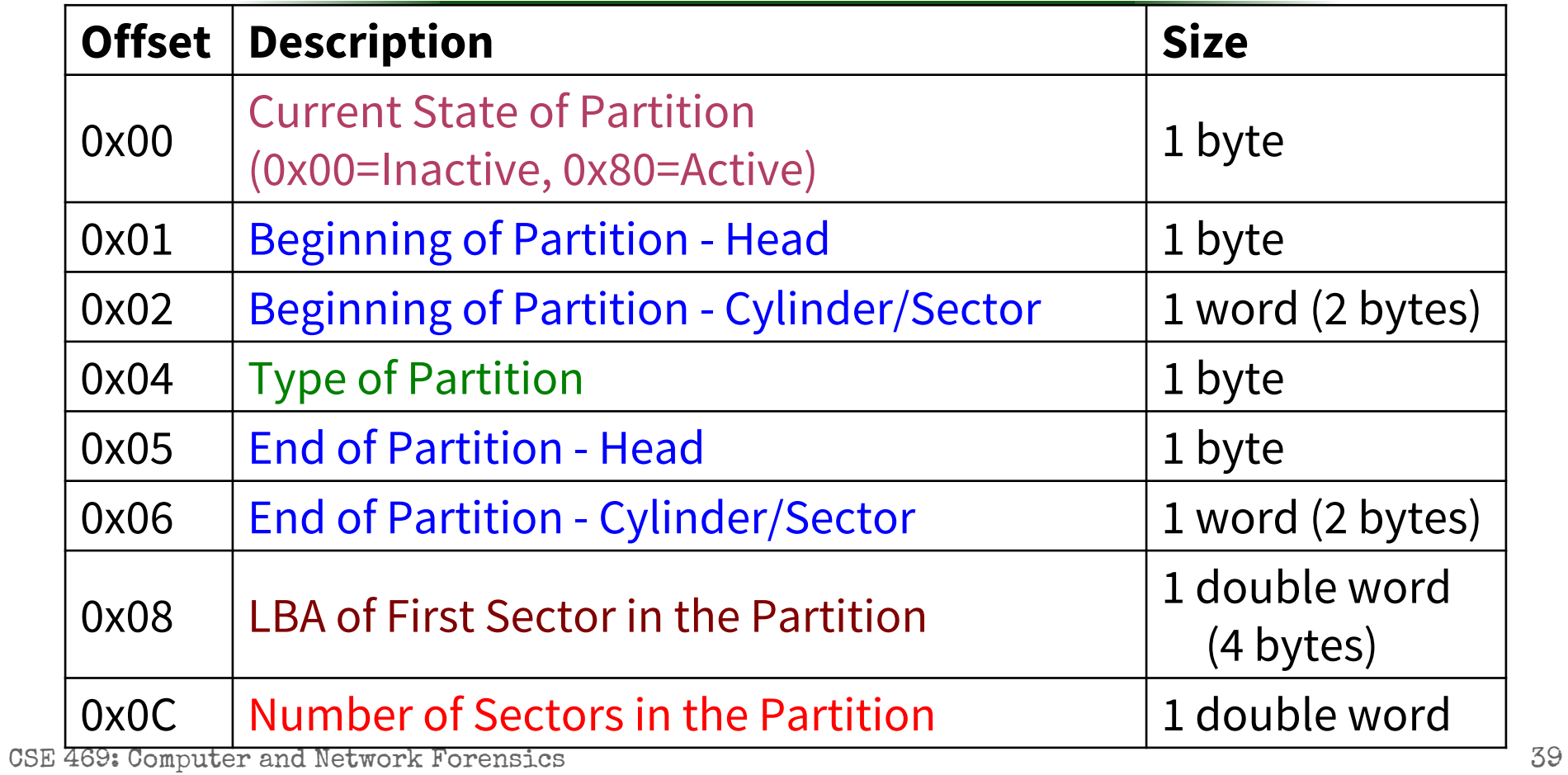

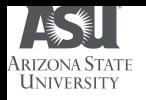

#### Note on MBRs

- Maximum addressable storage space: 2 TiB.
	- $\bullet$  2<sup>40</sup> bytes.
- In the process of being superseded by the GUID Partition Table (GPT) scheme.
	- A little more complicated, not going to explain here.
	- GPTs offer limited backwards compatibility.
- See Wikipedia for more info:
	- [https://en.wikipedia.org/wiki/Master\\_boot\\_record](https://en.wikipedia.org/wiki/Master_boot_record)
	- [https://en.wikipedia.org/wiki/GUID\\_Partition\\_Table](https://en.wikipedia.org/wiki/GUID_Partition_Table)
- Tons of supported partition types (offset 0x04):
	- [https://en.wikipedia.org/wiki/Partition\\_type](https://en.wikipedia.org/wiki/Partition_type)

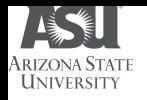

#### Sector Addressing

- Logical Volume Address:
	- Logical "Disk" Volume Address (LDVA)
		- Relative to the start of the volume.
	- Logical "Partition" Volume Address (LPVA)
		- Relative to the start of the partition.

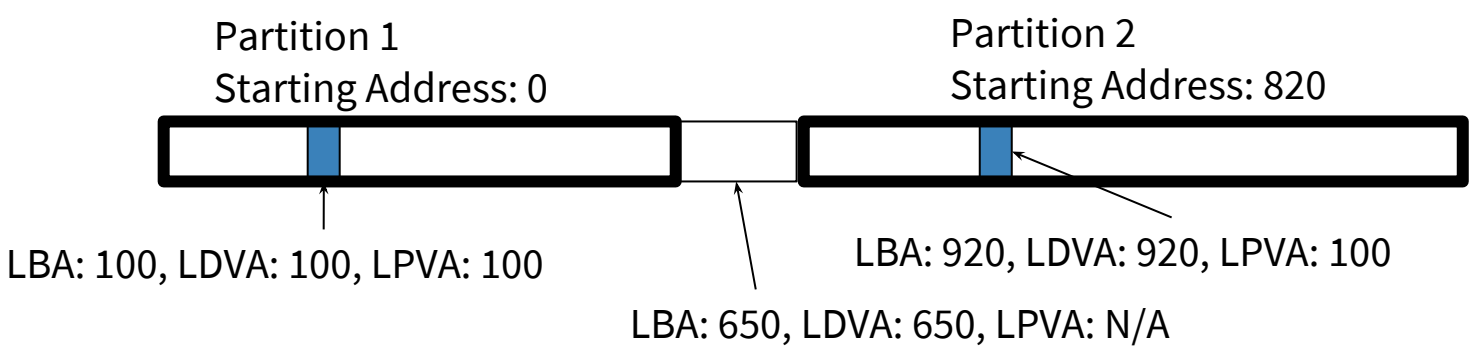

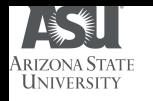

#### Partition Analysis Steps

- 1. Locate the partition tables.
- 2. Process the data structures to identify the layout since we need to know the offset of a partition.
	- It is important to discover the **partition layout** of the volume because not all sectors need to be assigned to a partition and they **may contain data from a previous file system or that the suspect was trying to hide**.
- 3. Conduct the consistency checks:
	- Looks at the last partition and compares its starting location with the end of its parent partition.
	- $\bullet$  To determine where else evidence could be located besides in each partition.

Note: To analyze the data inside a partition, we need to consider what type of data it is—normally it's a file system.

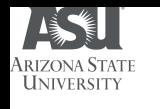

#### Extraction of Partition Contents

- $\bullet$  Need to extract the data in or in between partitions to a separate file.
- Tools:
	- dd tool:
		- if, of, bs (512 bytes), skip (blocks to skip), count (blocks to copy)
	- $mmls$  tool from the Sleuth Kit.
	- Any hex editor.

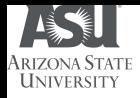

#### Volume Analysis

#### **# mmls –t dos disk1.dd**

#### Units are in 512-byte sectors

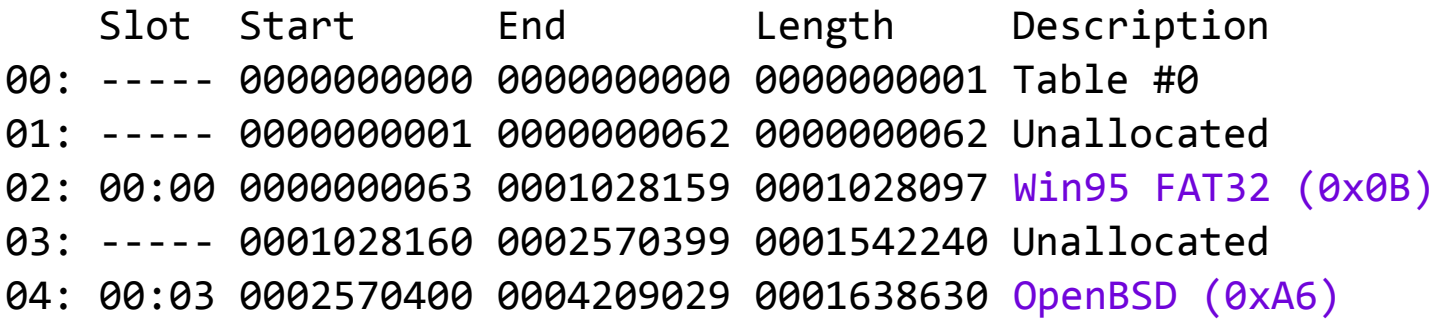

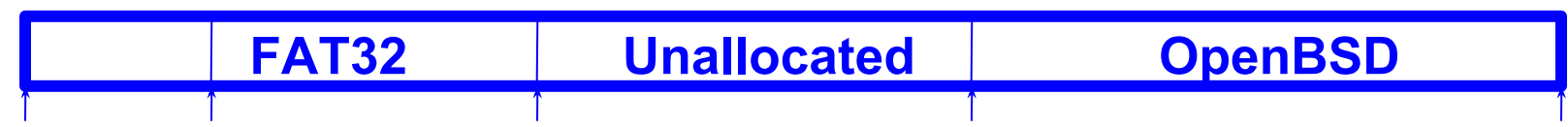

**# dd if=disk1.dd of=part1.dd bs=512 skip=63 count=1028097**

**# dd if=disk1.dd of=part2.dd bs=512 skip=2570400 count=1638630**

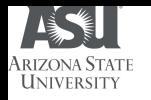

#### Volume Analysis (MBR)

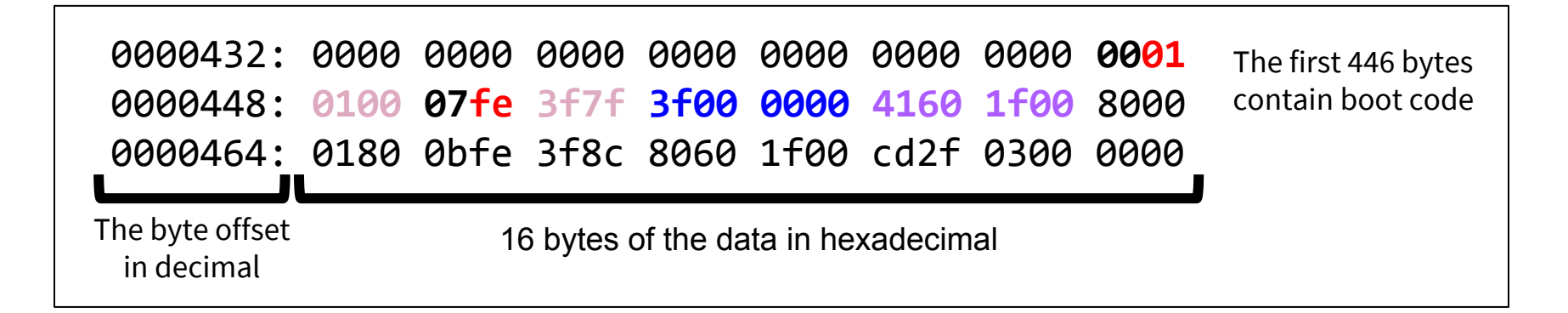

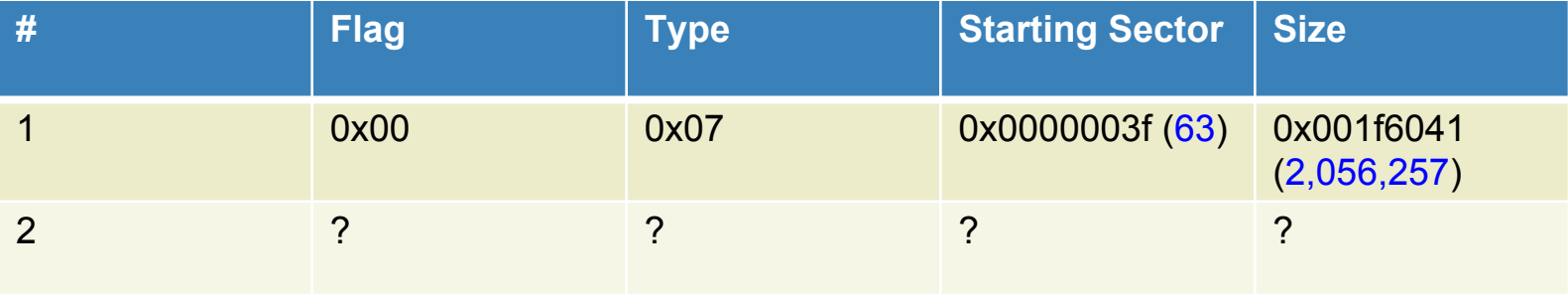

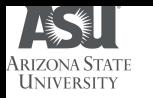

### **Files and Directories**

CSE 469: Computer and Network Forensics

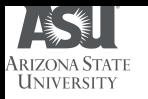

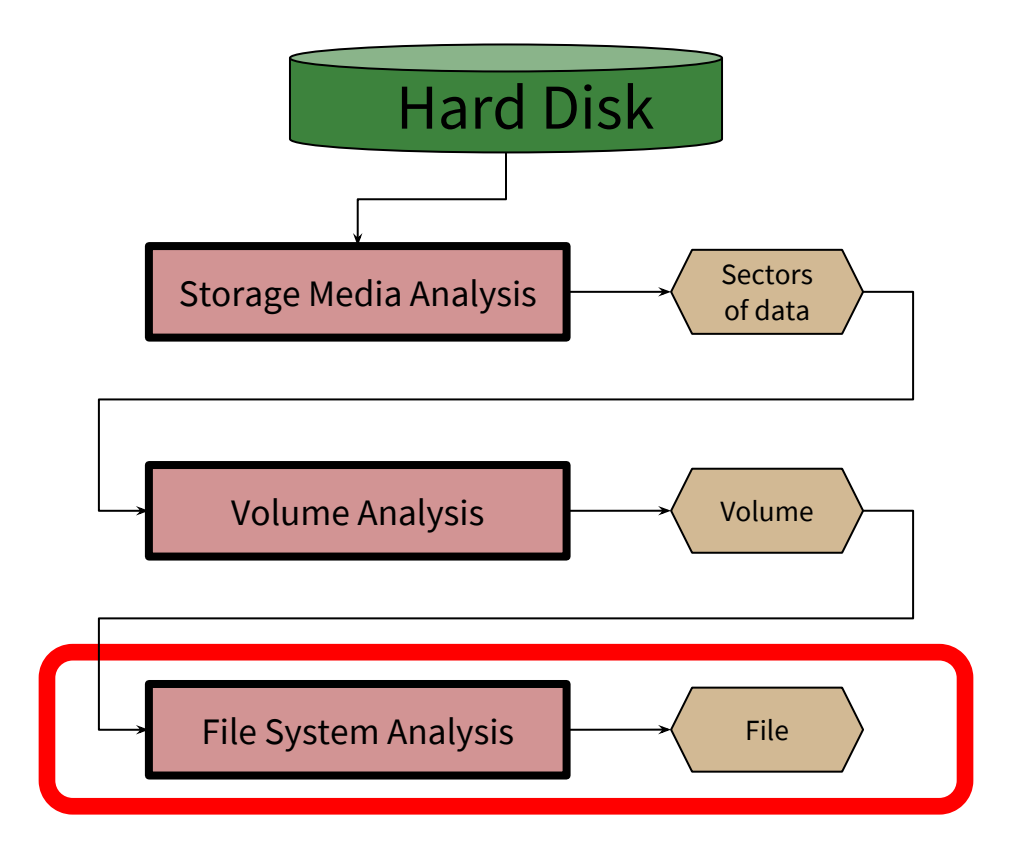

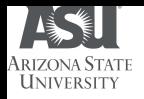

#### What is a File?

- A (potentially) large amount of information or data that lives a (potentially) very long time
	- Often *much* larger than the memory of the computer
	- Often *much* longer than any computation
	- Sometimes longer than life of machine itself
- (Usually) organized as a linear array of bytes or blocks
	- Internal structure is imposed by application
	- (Occasionally) blocks may be variable length
- (Often) requiring concurrent access by multiple processes
	- Even by processes on different machines!

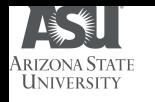

#### File Systems and Disks

#### ● User view:

● File is a *named*, *persistent* collection of data.

#### ● OS & file system view:

- File is collection of disk blocks i.e., a *container*.
- File System *maps* file names and offsets to disk blocks.

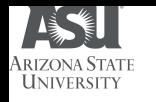

#### Fundamental Ambiguity...

● Is the *file* the "container of the information" or the "information" itself?

• Almost all systems confuse the two.

● Almost all people confuse the two.

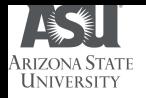

## Example

Suppose that you email me a document...

- Later, how do either of us know that we are using the *same version* of the document?
	- One possible method: Check the timestamps.
	- Except...
- *Windows/Outlook/Exchange/Mac OS*:
	- Timestamp is a pretty good indication that they are the same.
	- Timestamps preserved on copy, drag and drop, transmission via email, etc.
- *Unix/Linux*:
	- By default, timestamps not preserved on copy, ftp, e-mail, etc.
	- Time-stamp associated with *container*, not with *information*.

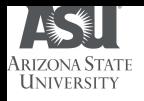

### File Attributes

#### ● Name:

- Although the name is not always what you think it is!
- Type:
	- May be encoded in the name (e.g., .cpp, .txt)
- Dates:
	- Creation, updated, last accessed, etc.
	- (Usually) associated with container.
	- Better if associated with content.

#### ● Size:

- Length in number of bytes; occasionally rounded up.
- Protection:
	- Owner, group, etc.
	- Authority to read, update, extend, etc.
- Locks:

● …

● For managing concurrent access.

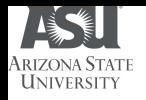

#### File Metadata

- Definition:
	- Information *about* a file. Data *about* the data.
- Maintained by the file system.
- Separate from file itself.
- Usually attached or connected to the file.
- Some information visible to user/application:
	- Dates, permissions, type, name, etc.
- Some information primarily for OS:
	- Location on disk, locks, cached attributes

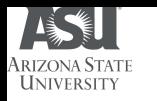

#### Some Common File Types

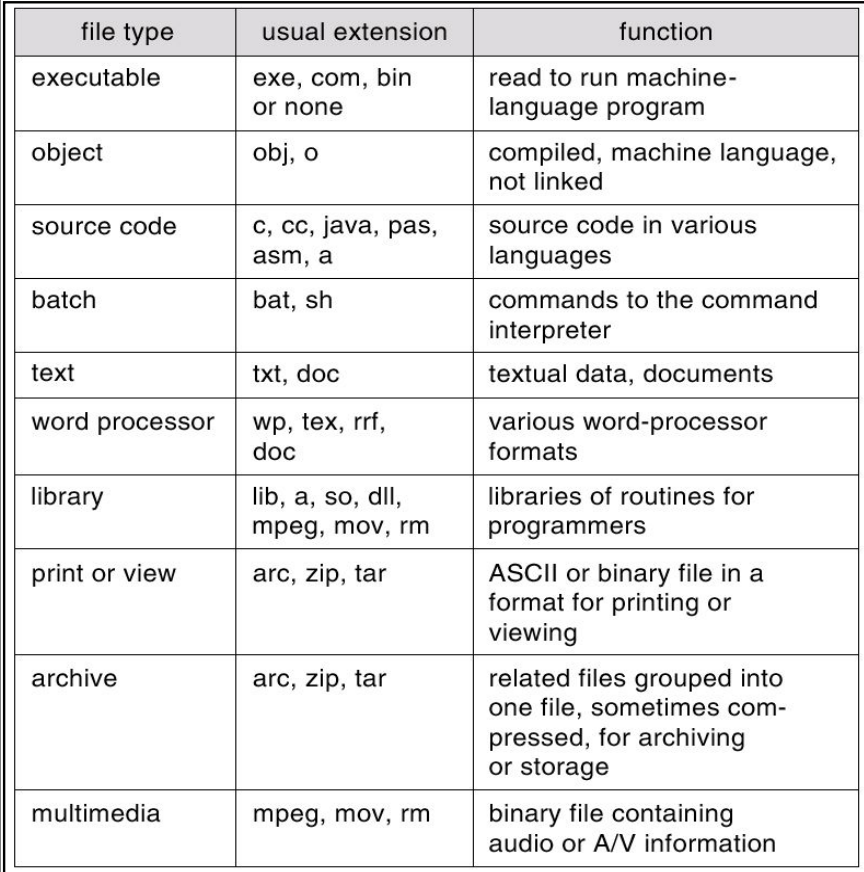

CSE 469: Computer and Network Forensics

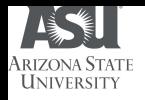

## File Operations

- *Create*, *Delete*:
	- Conjure up a new file; or forget about an existing one.
- *Open*, *Close*
	- Gain or relinquish access to a file.
	- OS returns a *file handle* an internal data structure letting it cache internal information needed for efficient file access.
- *Read*, *Write*, *Truncate*
	- *Read*: Return a sequence of *n* bytes from file.
	- *Write*: Replace *n* bytes in file, and/or append to end.
	- *Truncate*: Throw away all but the first *n* bytes of file.
- *Seek*, *Tell*
	- Seek: Reposition file pointer for subsequent reads and writes.
	- *Tell*: Get current file pointer.

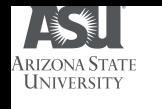

### File – A Very Powerful Abstraction

- Documents, code.
- Databases:
	- Very large, possibly spanning multiple disks.
- Streams:
	- Input, output, keyboard, display.
	- Pipes, network connections, ...
- Virtual memory backing store.
- Temporary repositories of OS information.
- Anytime you need to remember something beyond the life of a particular process/computation.

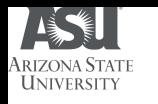

#### Methods for Accessing Files

● *Sequential* access

● *Random* access

#### ● *Keyed* (or indexed) access

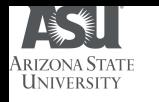

### Sequential Access Method

- Read all bytes or records *in order* from the beginning.
- Writing implicitly truncates files.
- Cannot jump around.
	- Possible to rewind or back up.
- Appropriate for certain media or systems:
	- Magnetic tape or punched cards
	- Video tape (VHS, etc.)
	- Unix-Linux-Windows pipes
	- **Network streams**

CSE 469: Computer and Network Forensics

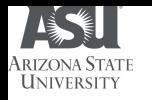

#### Random Access Method

- Bytes/records can be read in any order.
- Writing can:
	- Replace existing bytes or records.
	- Append to end of file.
	- Cannot insert data between existing bytes!
- Seek operation moves current *file pointer*.
	- Maintained as part of "open" file information.
	- Discarded on close.
- Typical of most modern information storage:
	- Database systems.
	- Randomly accessible multimedia (CD, DVD, etc).

● …

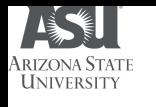

### Keyed (or Indexed) Access Methods

- Access items in file based on the contents of (part of) an item in the file.
- Provided in older commercial operating systems (IBM ISAM).
- (Usually) handled separately by modern database systems.

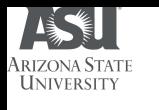

# Directory – A Special Kind of File

- A tool for users and applications to organize and find files.
	- User-friendly names.
	- Names that are meaningful over long periods of time.

● The data structure for OS to locate files (i.e., containers) on disk.

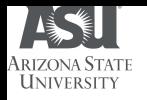

#### Directory Structures

- Single level:
	- One directory per system, one entry pointing to each file.
	- Small, single-user or single-use systems.
		- PDA, cell phone, etc.
- Two-level:
	- Single "master" directory per system.
	- Each entry points to one single-level directory *per user*.
	- Uncommon in modern operating systems.
- Hierarchical:
	- Any directory entry may point to:
		- Individual file.
		- Another directory.
	- Common in most modern operating systems.

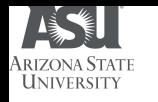

### Directory Considerations

- Efficiency: locating a file quickly.
- Naming: convenient to users.
	- Separate users can use same name for separate files.
	- The same file can have different names for different users.
	- Names need only be unique within a directory.
- Grouping: logical grouping of files by properties.
	- e.g., all Java programs, all games, …

# **ARZONA STATE Directory Organization – Hierarchical**

- Most systems support idea of current (working) directory
	- Absolute names fully qualified from root of file system:
		- /usr/group/foo.c, ~/kernelSrc/config.h
	- Relative names specified with respect to working directory:
		- foo.c, bar/bar2.h
	- $\bullet$  A special name the working directory itself:
		- "."
- Modified Hierarchical Acyclic Graph (no loops) and General Graph:
	- Allow directories and files to have multiple names.
	- Links are file names (directory entries) that point to existing (source) files.

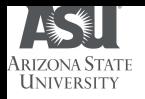

### Links

#### • Symbolic (soft) links:

- Unidirectional relationship between a filename and the file.
- Directory entry contains *text* describing *absolute* or *relative* path name of original file.
- If the source file is deleted, the link exists but pointer is invalid.
- Hard links:
	- Bidirectional relationship between file names and file.
	- A hard link is directory entry that points to a source file's metadata.
	- Metadata maintains *reference count* of the number of hard links pointing to it – *link reference count*.
	- Link reference count is decremented when a hard link is deleted.
	- File data is deleted and space freed when the link reference count goes to zero.

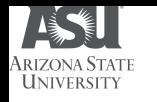

#### Path Name Translation (1)

- Assume that I want to open /home/lauer/foo.c:  $fd = open("/home/lauer/foo.c", O~RDWR);$
- The filesystem does the following:
	- Opens directory **/** the root directory is in a known place on disk.
	- Search root directory for the directory **home** and get its location.
	- Open **home** and search for the directory **lauer** and get its location.
	- Open **lauer** and search for the file **foo.c** and get its location.
	- Open the file **foo.c**.
	- Note that the process needs the **appropriate permissions** at *every* step.

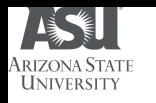

#### Path Name Translation (2)

- …
- File Systems spend a lot of time walking down directory paths:
	- This is why **open** calls are separate from other file operations.
	- The filesystem attempts to cache prefix lookups to speed up common searches:
		- **"~"** for user's home directory.
		- **"."** for current working directory.
	- Once open, file system caches the metadata of the file.

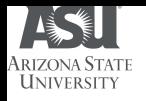

### Directory Operations

#### ● *Create*:

- Make a new directory.
- *Add entry*, *Delete entry*:
	- Invoked by file create & destroy, directory create & destroy.
- *Find*, *List*:
	- Search or enumerate directory entries.
- *Rename*:
	- Change name of an entry without changing anything else about it.
- *Link*, *Unlink*:
	- Add or remove entry pointing to another entry elsewhere.
	- Introduces possibility of loops in directory graph.
- Destroy:
	- Removes directory; must be empty.

CSE 469: Computer and Network Forensics

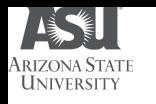

#### Directories - Last Thoughts

- Orphan:
	- A file not named in any directory.
	- Cannot be opened by any application (or even OS).
	- May not even have name!
- Tools:
	- FSCK check & repair file system, find orphans.
	- Delete\_on\_close attribute (in metadata).
- Special directory entry: " $\therefore$ " ⇒ parent directory:
	- Essential for maintaining integrity of directory system.
	- Useful for relative naming.

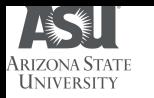

### **Bonus Topic: How Does a PC boot?**

CSE 469: Computer and Network Forensics 70

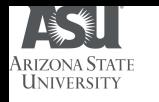

# Why is Booting Required?

- Hardware doesn't know where the operating system resides and how to load it.
- Need a special program to do this job **Bootstrap** loader.
	- E.g. BIOS Boot Input Output System.
- Bootstrap loader locates the kernel, loads it into main memory and starts its execution.
- In some systems, a simple bootstrap loader fetches a more complex boot program from disk, which in turn loads the kernel.

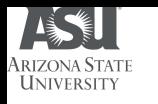

#### How Boot process occurs?

- Reset event on CPU (power up, reboot) causes instruction register to be loaded with a predefined memory location. It contains a jump instruction that transfers execution to the location of Bootstrap program.
- This program is in form of ROM, since RAM is in unknown state at system startup. ROM is convenient as it needs no initialization and can't be affected by virus.

CSE 469: Computer and Network Forensics
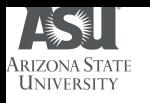

#### BIOS Interaction

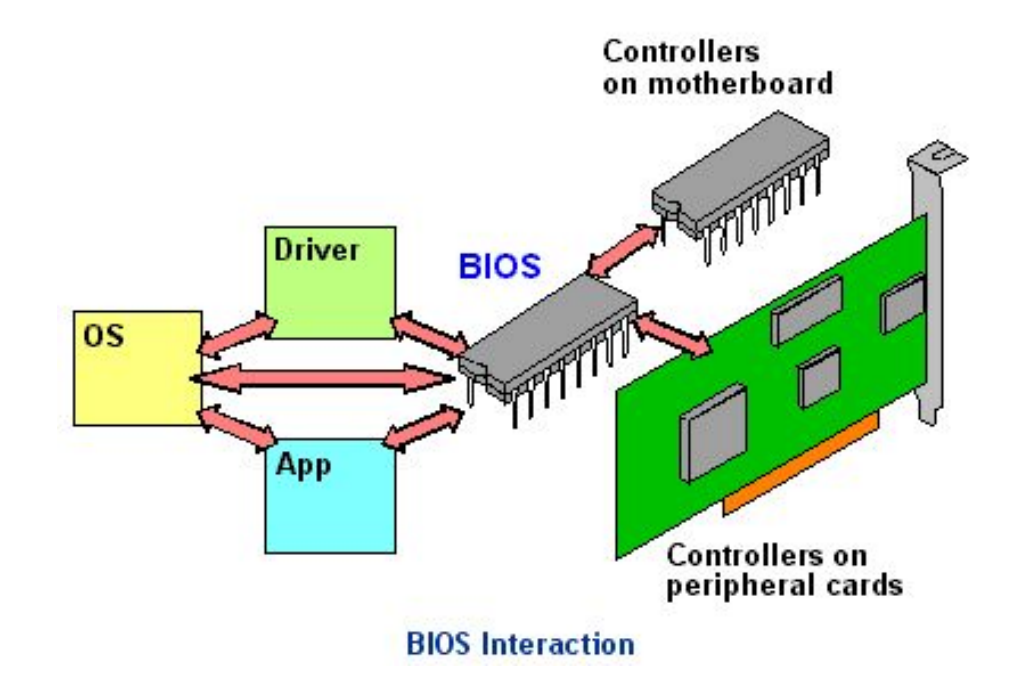

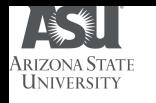

### Tasks performed at boot up

- Run diagnostics to determine the state of machine. If diagnostics pass, booting continues.
- Runs a Power-On Self Test (*POST*) to check the devices that the computer will rely on, are functioning.
- BIOS goes through a preconfigured list of devices until it finds one that is bootable. If it finds no such device, an error is given and the boot process stops.
- Initializes CPU registers, device controllers and contents of the main memory. After this, it loads the OS.

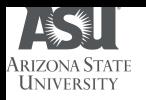

### BIOS Setup

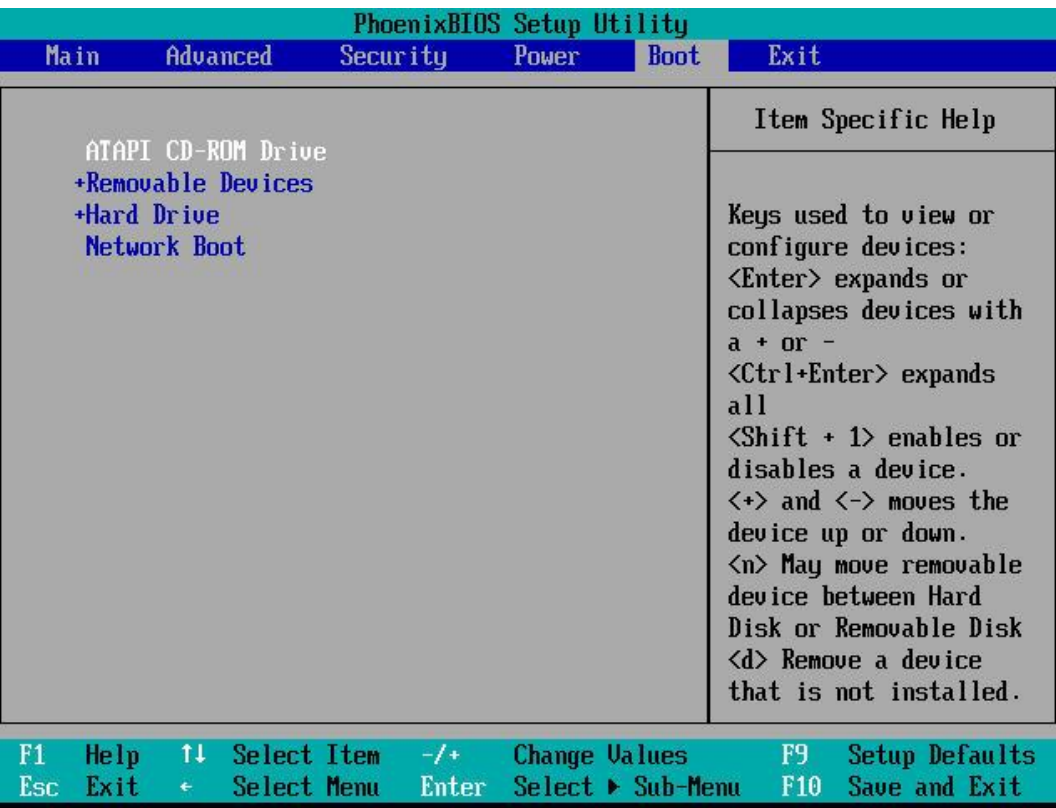

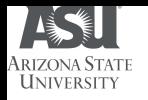

### Boot Procedure

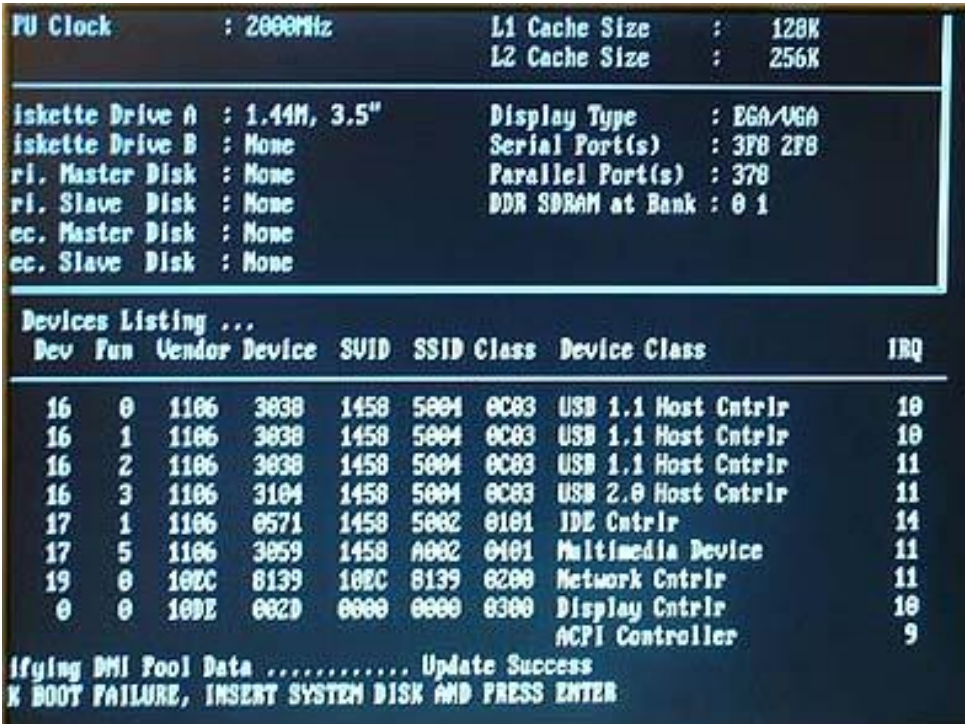

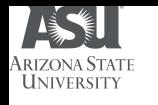

## Tasks performed at boot up

- On finding a bootable device, the BIOS loads and executes its boot sector. In the case of a hard drive, this is referred to as the master boot record (*MBR*) and is often not OS specific.
- The MBR code checks the partition table for an active partition. If one is found, the MBR code loads that partition's boot sector and executes it.
- The boot sector is often operating system specific, however in most operating systems its main function is to load and execute a kernel, which continues startup.

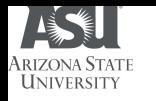

## Secondary Boot Loaders

● If there is no active partition or the active partition's boot sector is invalid, the MBR may load a secondary boot loader and pass control to it and this secondary boot loader will select a partition (often via user input) and load its boot sector.

- Examples of secondary boot loaders
	- GRUB GRand Unified Bootloader
	- LILO LInux LOader
	- NTLDR NT Loader

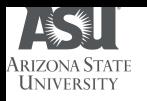

#### GRUB Loader

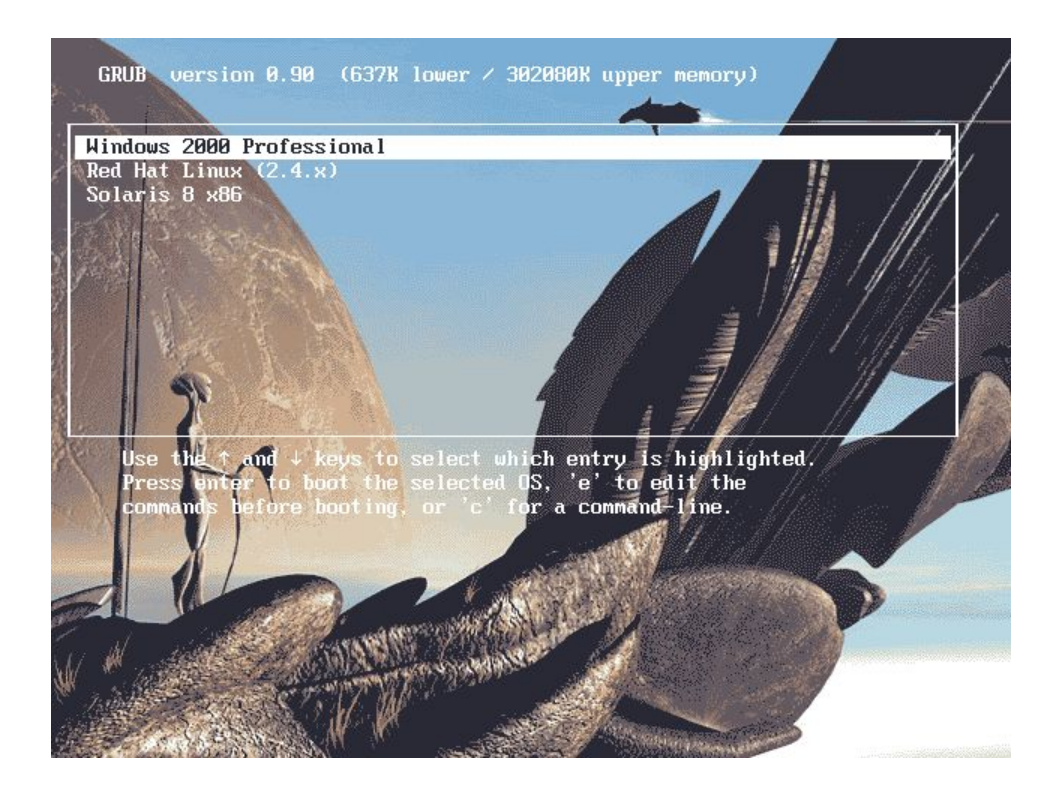

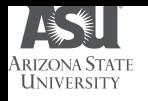

# Booting and ROM

- System such as cellular phones, PDAs and game consoles stores entire OS on ROM. Done only for small OS, simple supporting hardware, and rugged operation.
- Changing bootstrap code would require changing ROM chips.
	- EPROM Erasable Programmable ROM.
- Code execution in ROM is slower. Copied to RAM for faster execution.

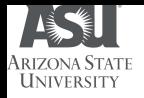

## Example: DOS

- After identifying the location of boot files, BIOS looks at the first sector (512 bytes) and copies information to specific location in RAM (7C00H) - Boot Record.
- Control passes from BIOS to a program residing in the boot record.
- Boot record loads the initial system file into RAM. For DOS, it is IO.SYS.
- The initial file, IO.SYS includes a file called SYSINIT which loads the remaining OS into the RAM.
- SYSINIT loads a system file MSDOS.SYS that knows how to work with BIOS.
- One of the first OS files that is loaded is the system configuration file, CONFIG.SYS in case of DOS. Information in the configuration file tells loading program which OS files need to be loaded (e.g. drivers)
- Another special file that is loaded is one which tells what specific applications or commands user wants to be performed as part of booting process. In DOS, it is AUTOEXEC.BAT. In Windows, it's WIN.INI .

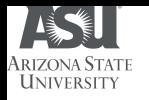

### Dual boot

● **Dual booting** is the act of installing multiple operating systems on a computer, and being able to choose which one to boot when switching on the computer. The program, which makes dual booting possible is called a boot loader.

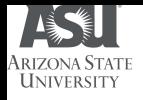

#### Example: Partition

- When installing an OS on a computer from scratch, here is how the partition table is created.
- The hard disk is denoted as "hda" where hd=hard disk, and the third letter could mean the hard-disk on the system. For e.g. the first hard disk is "hda", the second is "hdb".
- When the partitioning is done, "hda0" is the place of MBR. "hda1" is the primary partition. Then a secondary partition may be created which is further subdivided into logical drives. Another OS could be installed on any of these logical drives.
- $\bullet$  hda0 MBR

hda1 – Primary Partition e.g. Windows XP

hda2 – Secondary Partition

hda3 – Logical Drive 1 (FAT32 or NTFS partition)

hda4 – Logical Drive 2 (FAT32 or NTFS partition)

hda5 – Logical Drive 3 (Swap for Linux Partition)

hda6 – Logical Drive 4 (Root for Linux Partition)

The above example is a simple example. Specific cases can be different.

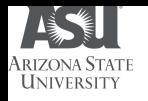

# Booting Procedures

- ROM forces the system to probe for and configure hardware.
- CPU searches for a device that may contain additional boot code.
- Then the boot code attempts to locate and load a specific operating system.
	- In a MS windows system (after discovering disks with BIOS), it looks at the first sector for boot code.
	- The code then causes the CPU to process the partition table and locate the bootable partition.
	- The code in the first sector of the partition locates and loads the actual operating system.